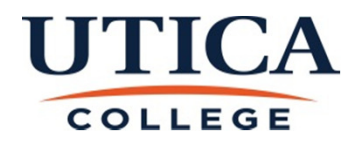

## SCT ATTENDANCE RECORD

As Required By State Law

This Attendance Record Covers the Payroll Period Ending Saturday

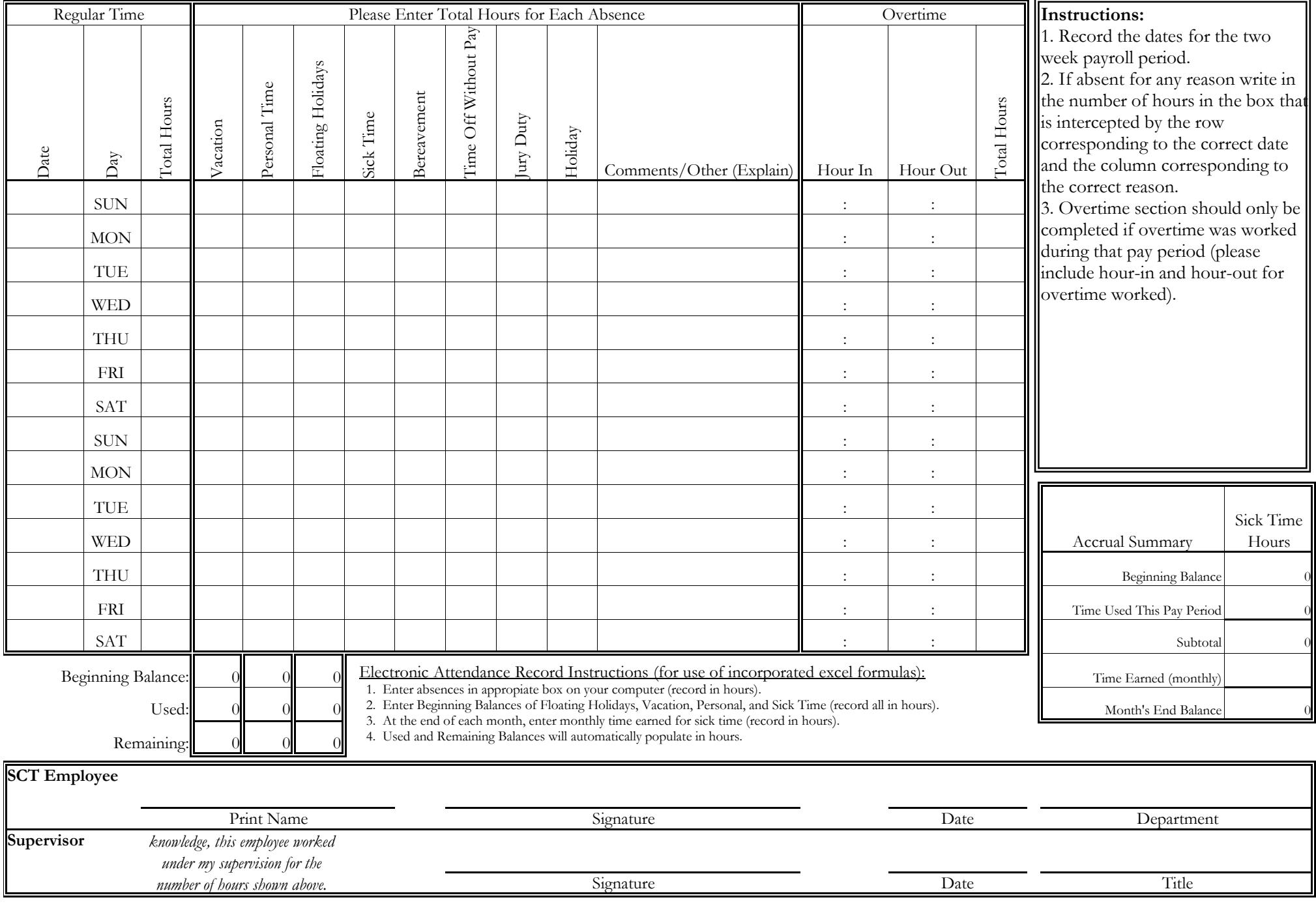